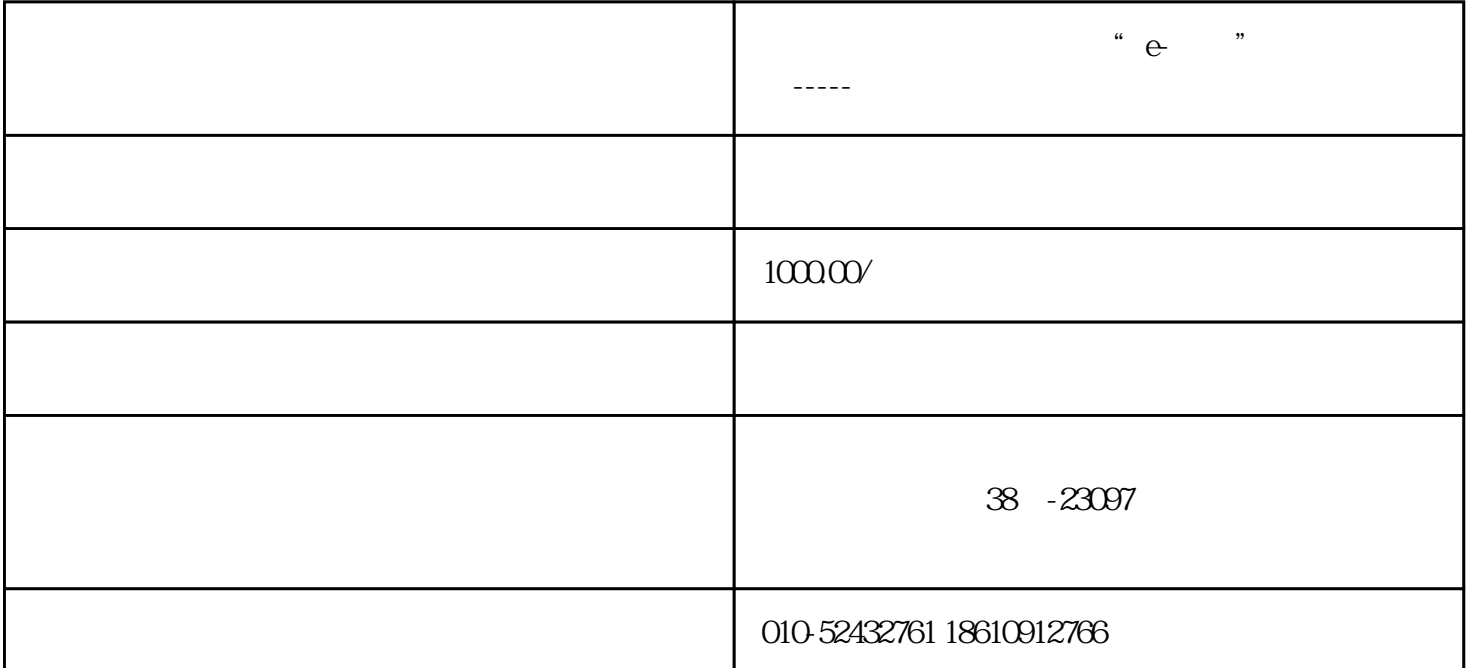

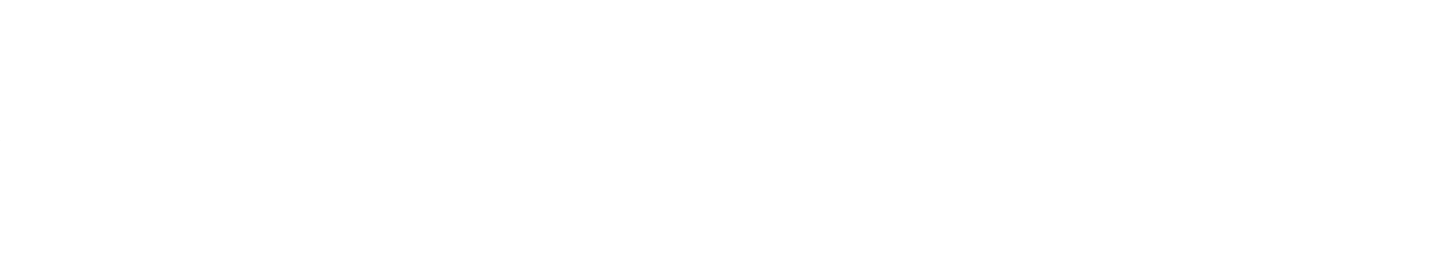

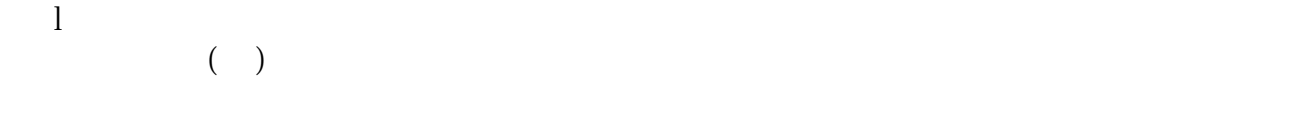

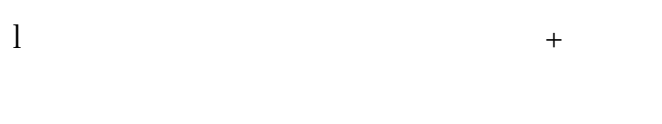

```
\mathbf 1
```
 $1$  $2$   $31$  $\mathbf l$ 

 $4$ 

 $5$  and  $1$  and  $2\mu$  and  $2\mu$  $\frac{1}{\sqrt{1-\frac{1}{\sqrt{1-\frac{1$ i

 $6$  ,  $\frac{3}{2}$  ,  $\frac{4}{2}$